# **ACT Data Harmonization Work Group**

# **ACT Ontology and Data Dictionary Version 1.4** *(updated March 1, 2017)*

### **Modification History**

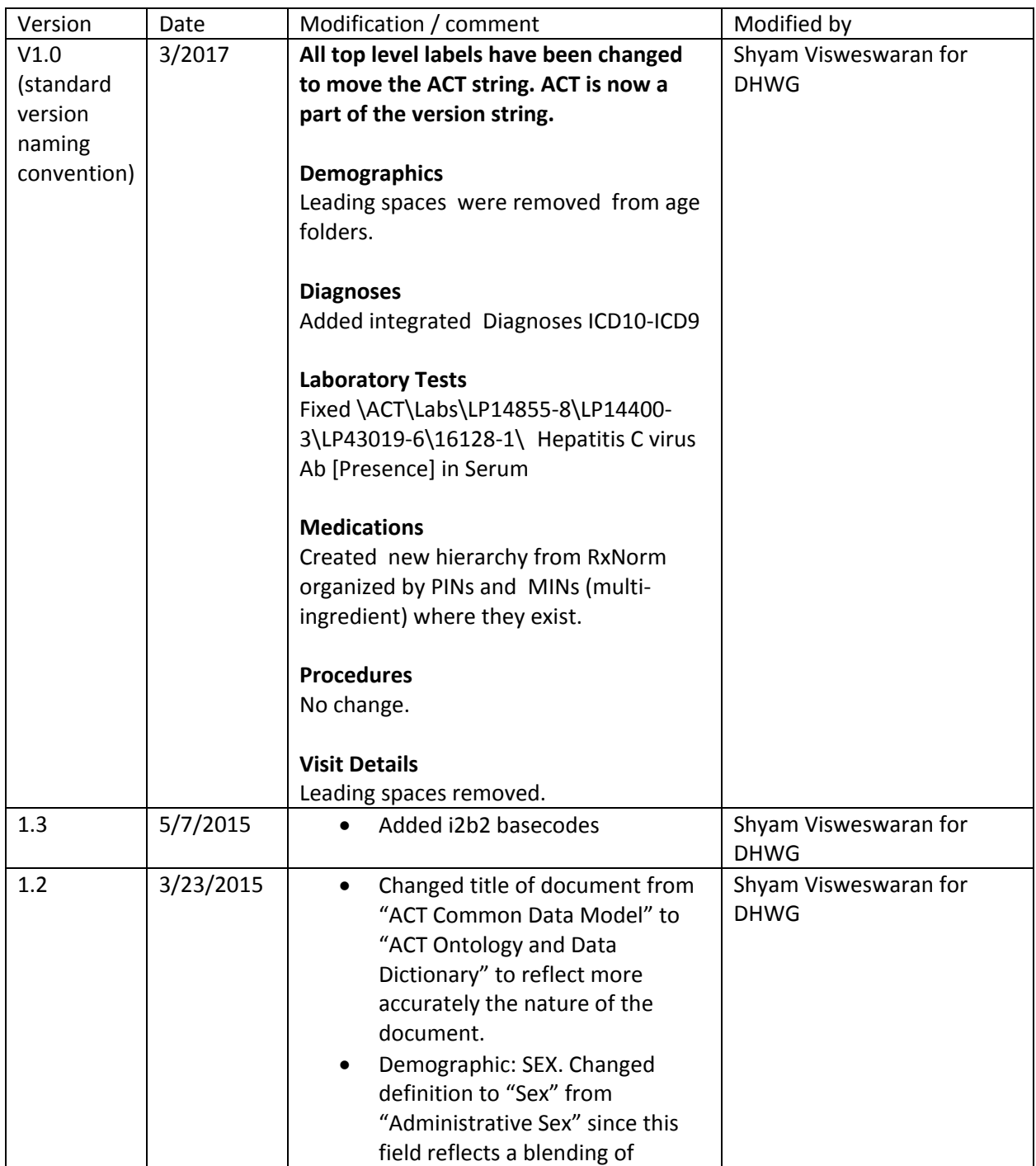

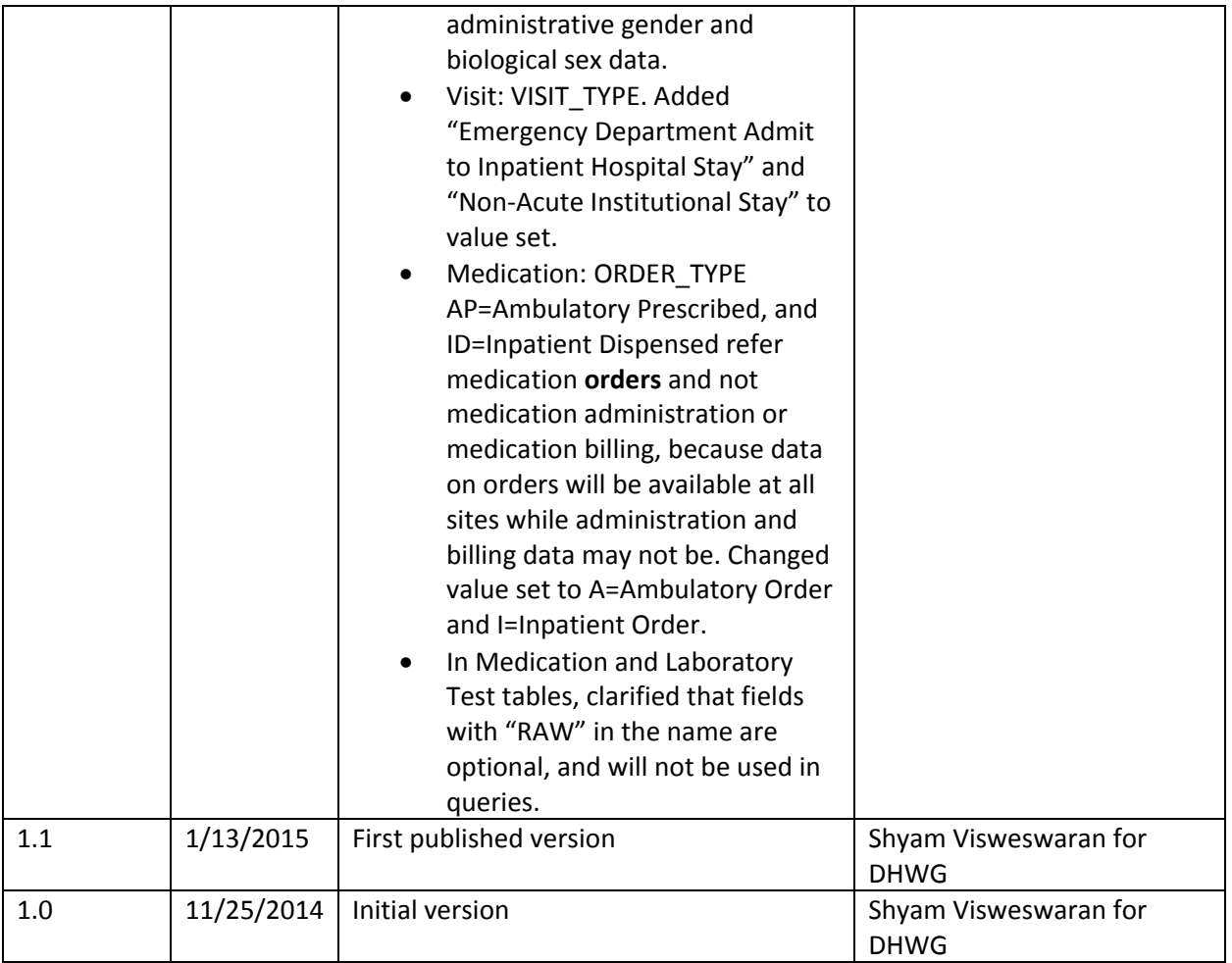

#### **Overview**

The ACT Ontology and Data Dictionary document specifies the ontologies, the data domains, and the data elements that will be represented in Phase 1 of the ACT network.

Rows that have a grey background provide guidance for creating the SHRINE ontology file and are not to be implemented during the ETL process. Rows that have a clear background provide definitions and value sets for the common data elements and are to be implemented during the ETL process. Fields with "RAW" in the name may be optionally implemented by the ETL process, and will not be used in queries.

Missing or Unknown data values:

The ACT Ontology and Data Dictionary will use a single null value as a basis for representing missing or unknown values. Specifically, use NI=No Information which means:

1. A data field is not present in the source system.

2. A data field is present in the source system, but the source value is null or blank.

3. A data field is present in the source system, but the source value explicitly denotes an unknown value. 4. A data field is present in the source system, but the source value cannot be mapped to the common data model.

### **Demographic**

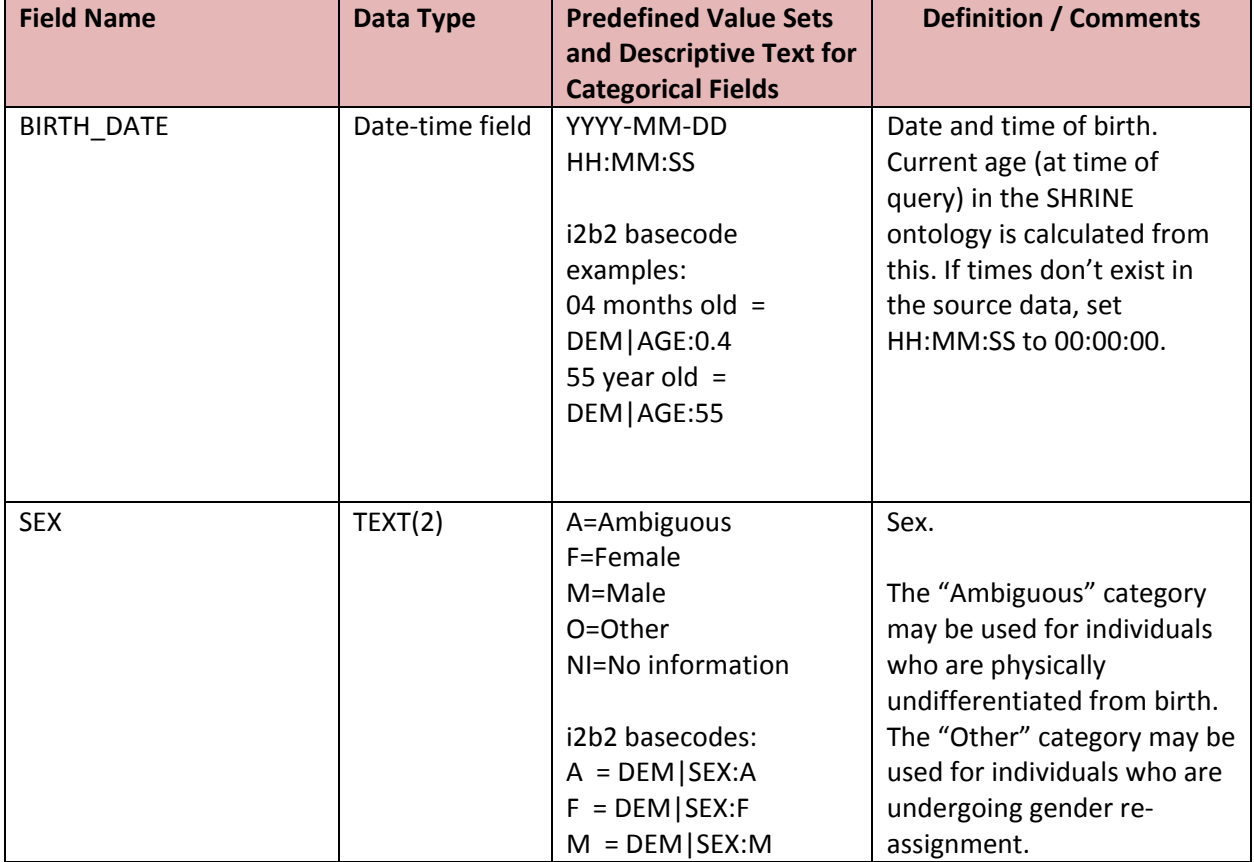

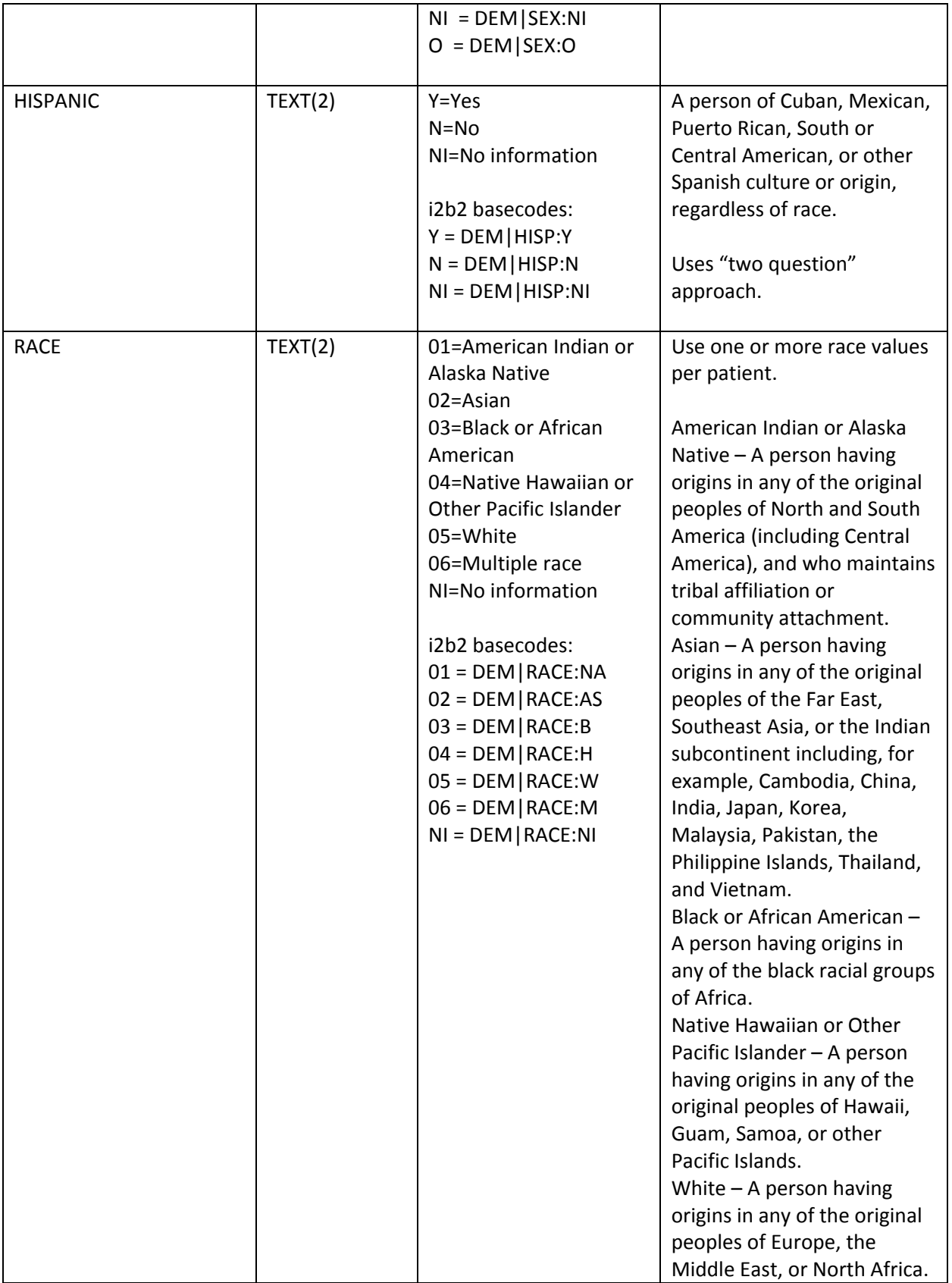

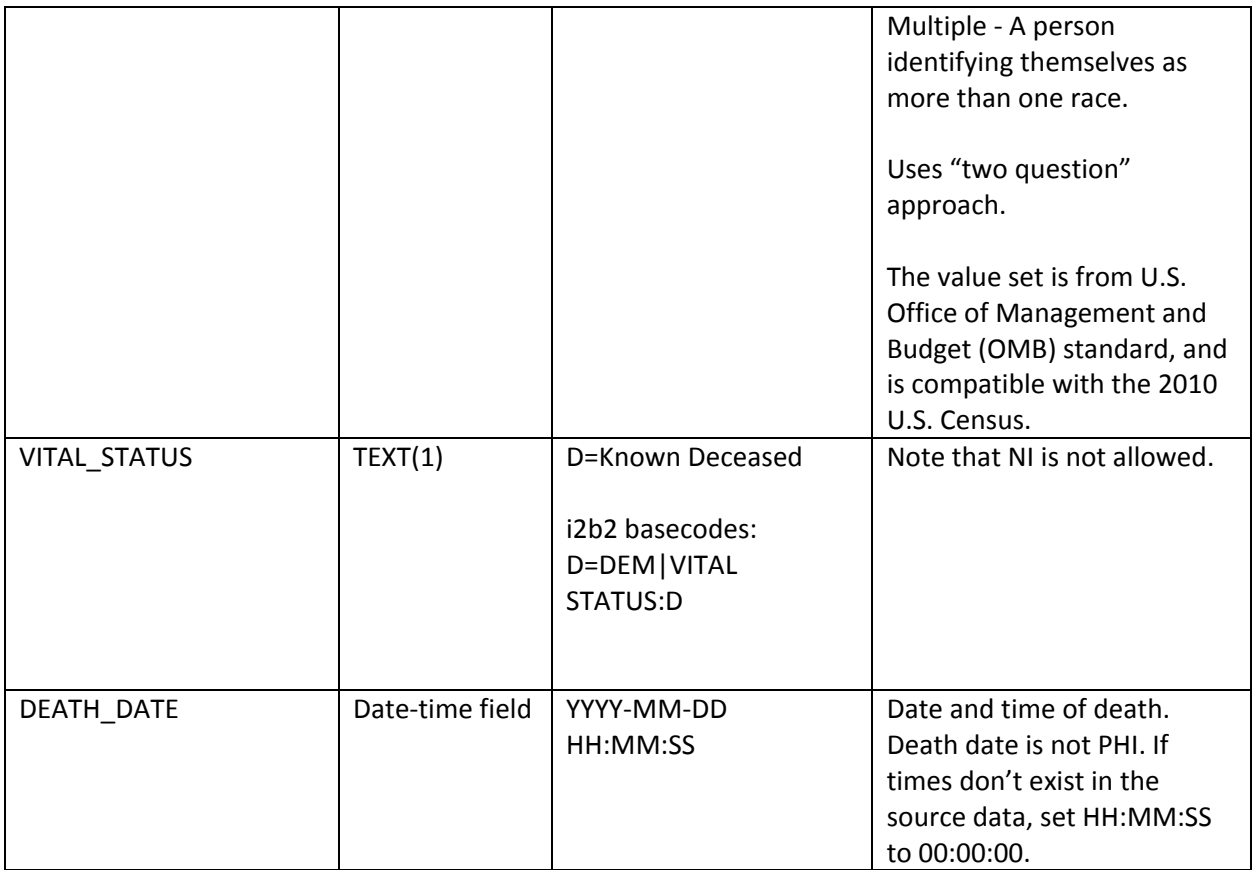

# **Diagnosis**

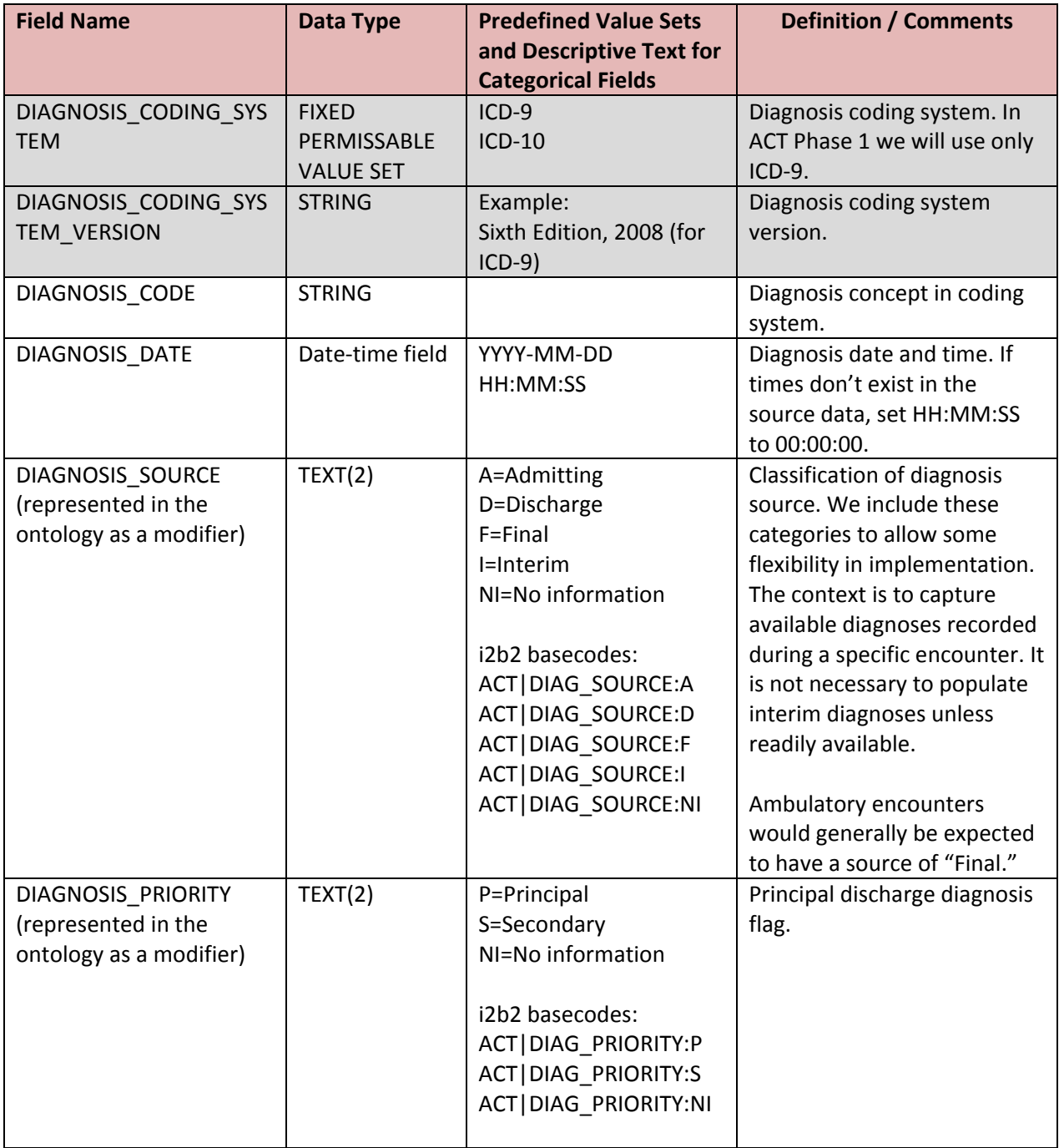

### **Procedure**

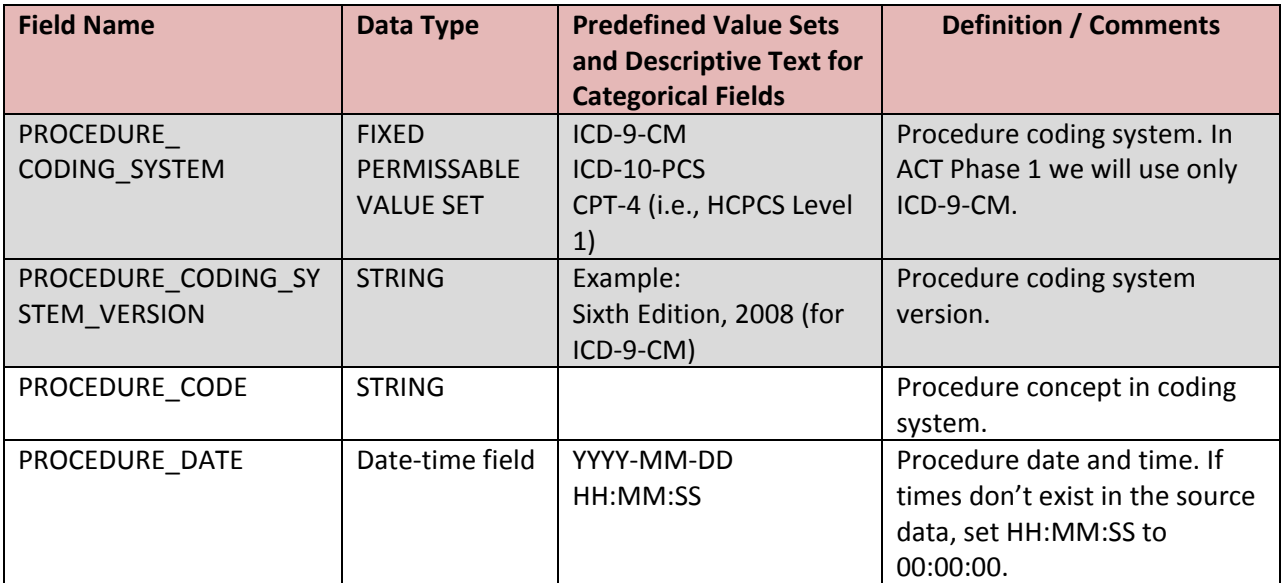

**Visit**

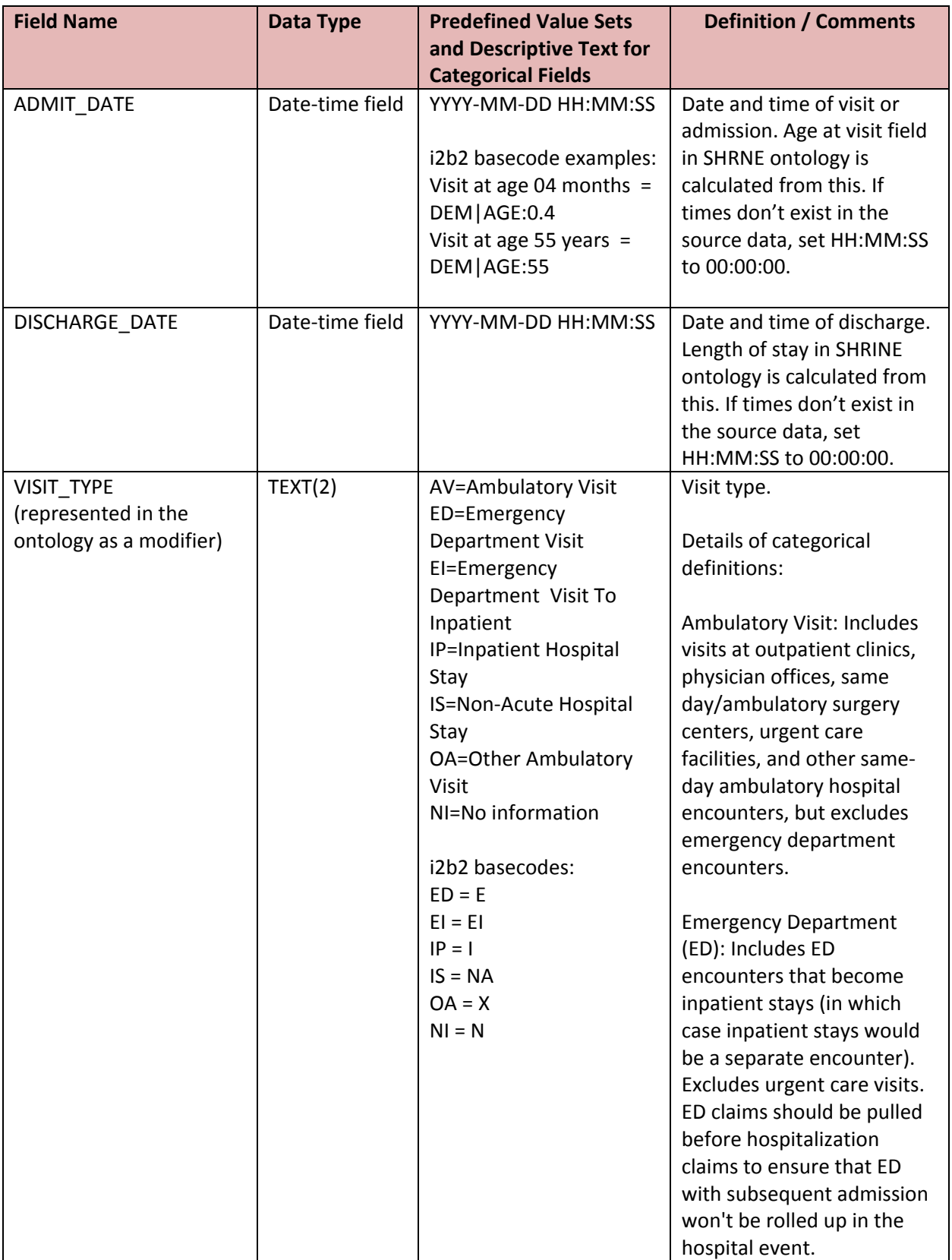

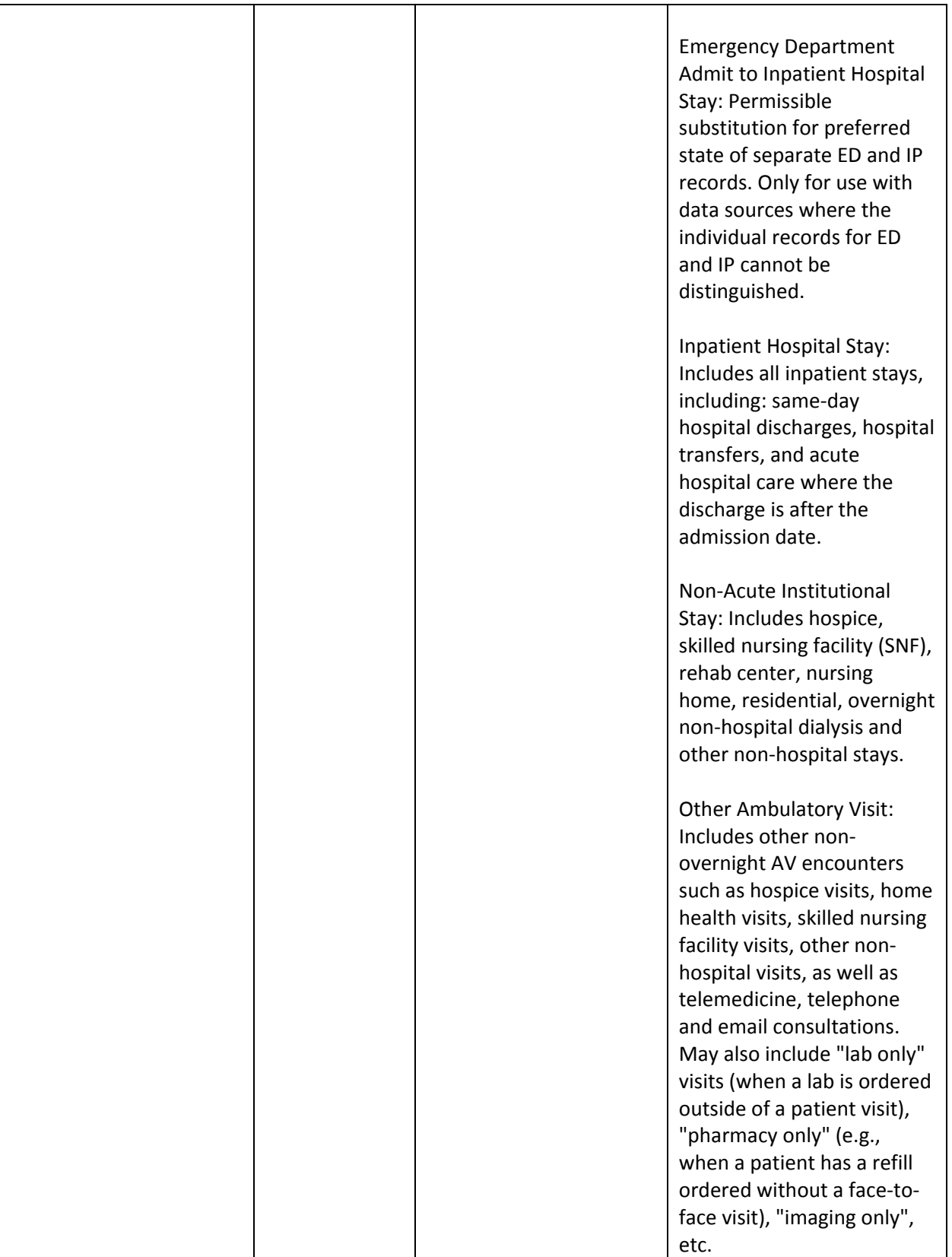

### **Medication**

Notes:

- Each entry in this table represents a medication order, not medication administration or medication billing.
- Fields with "RAW" in the name are optional, and will not be used in queries.

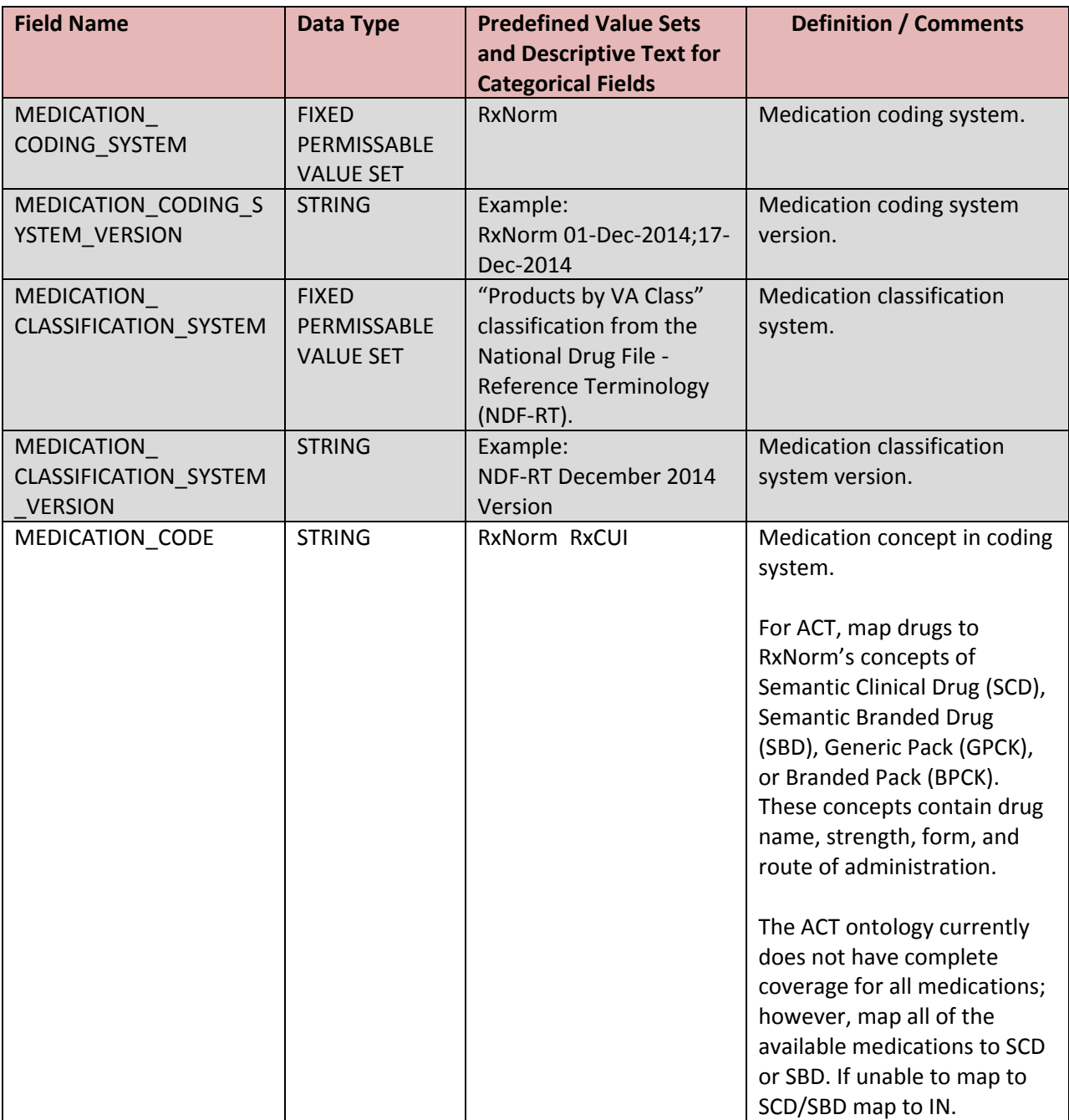

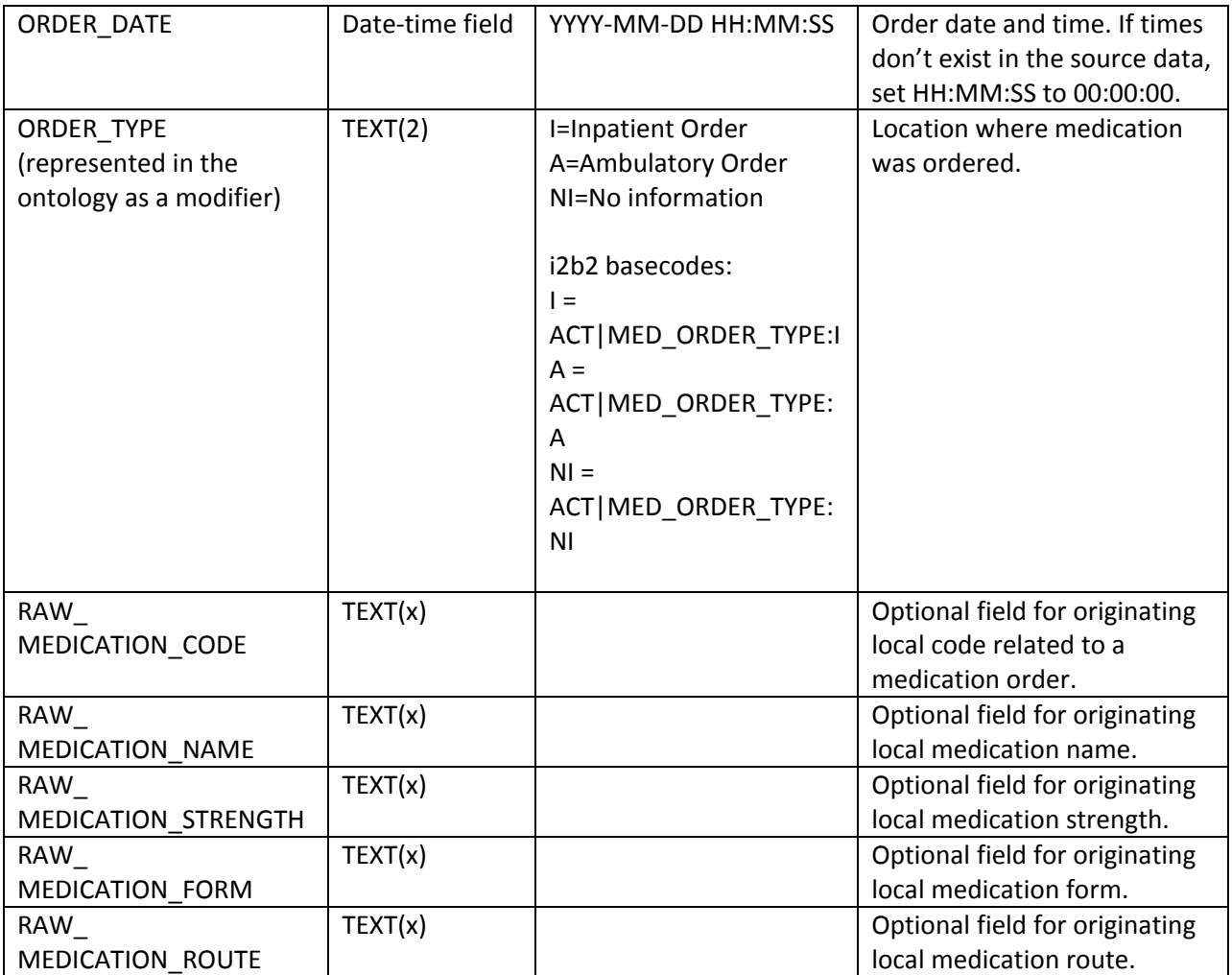

# **Laboratory Test**

Note:

• Fields with "RAW" in the name are optional, and will not be used in queries.

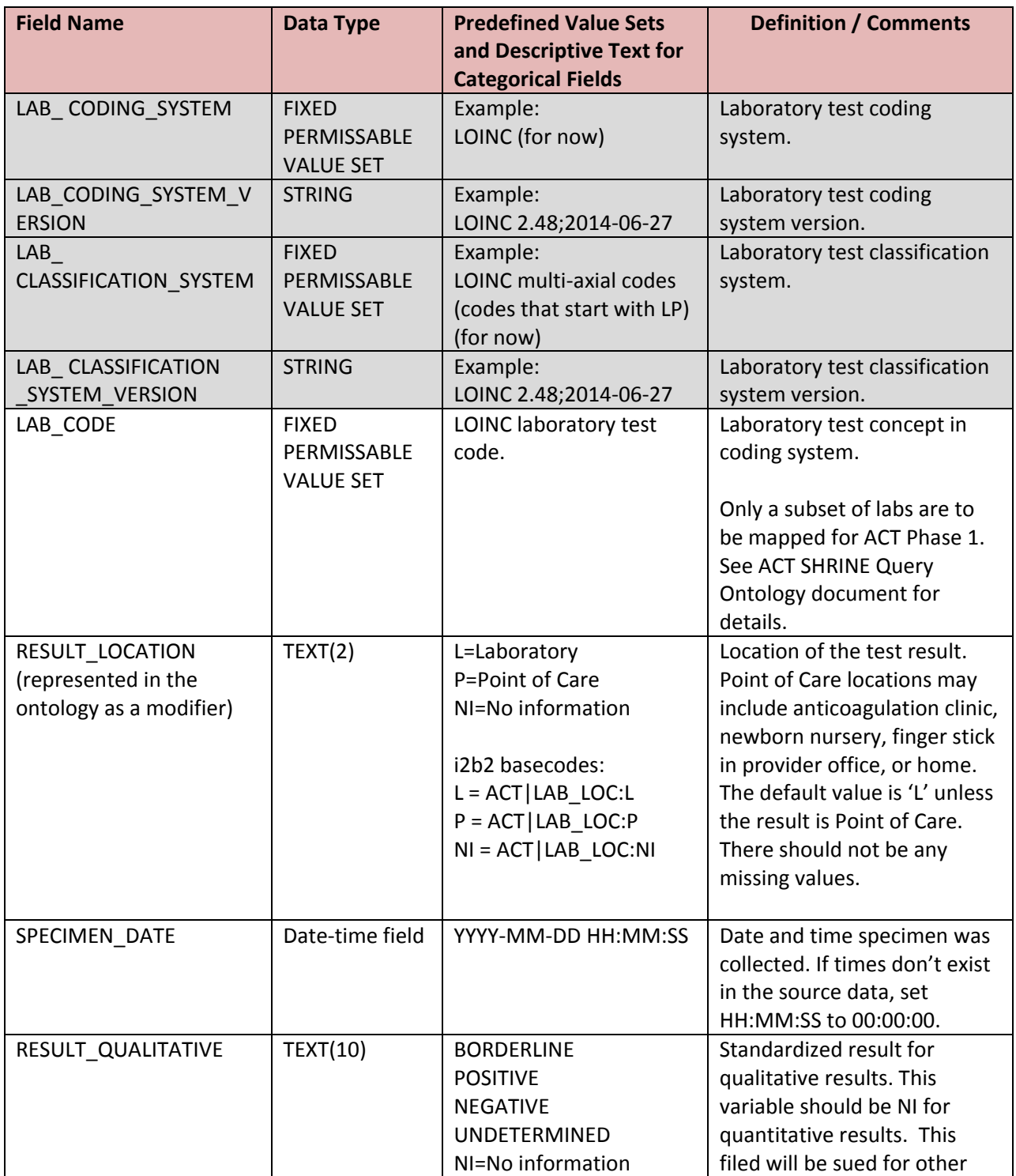

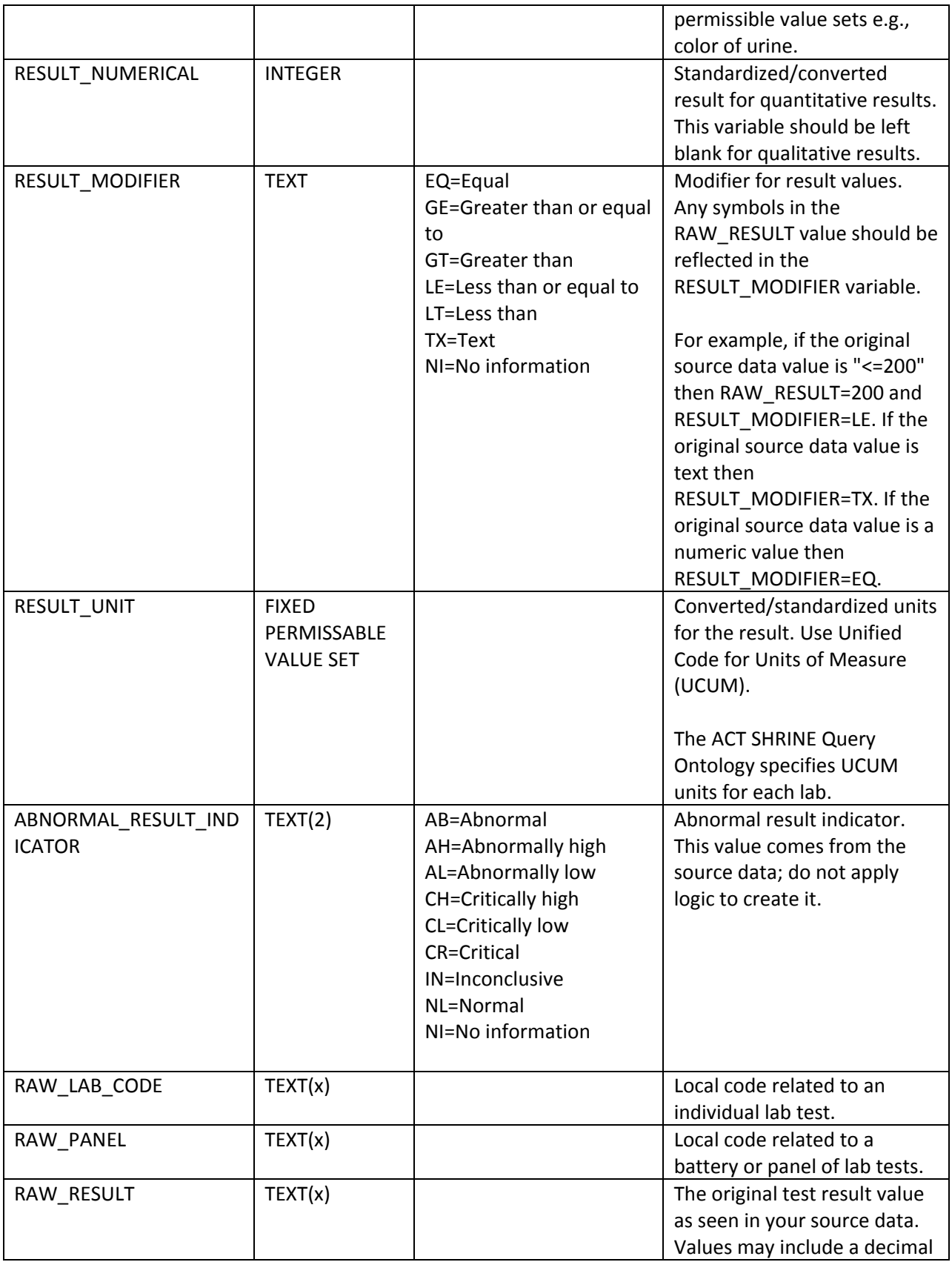

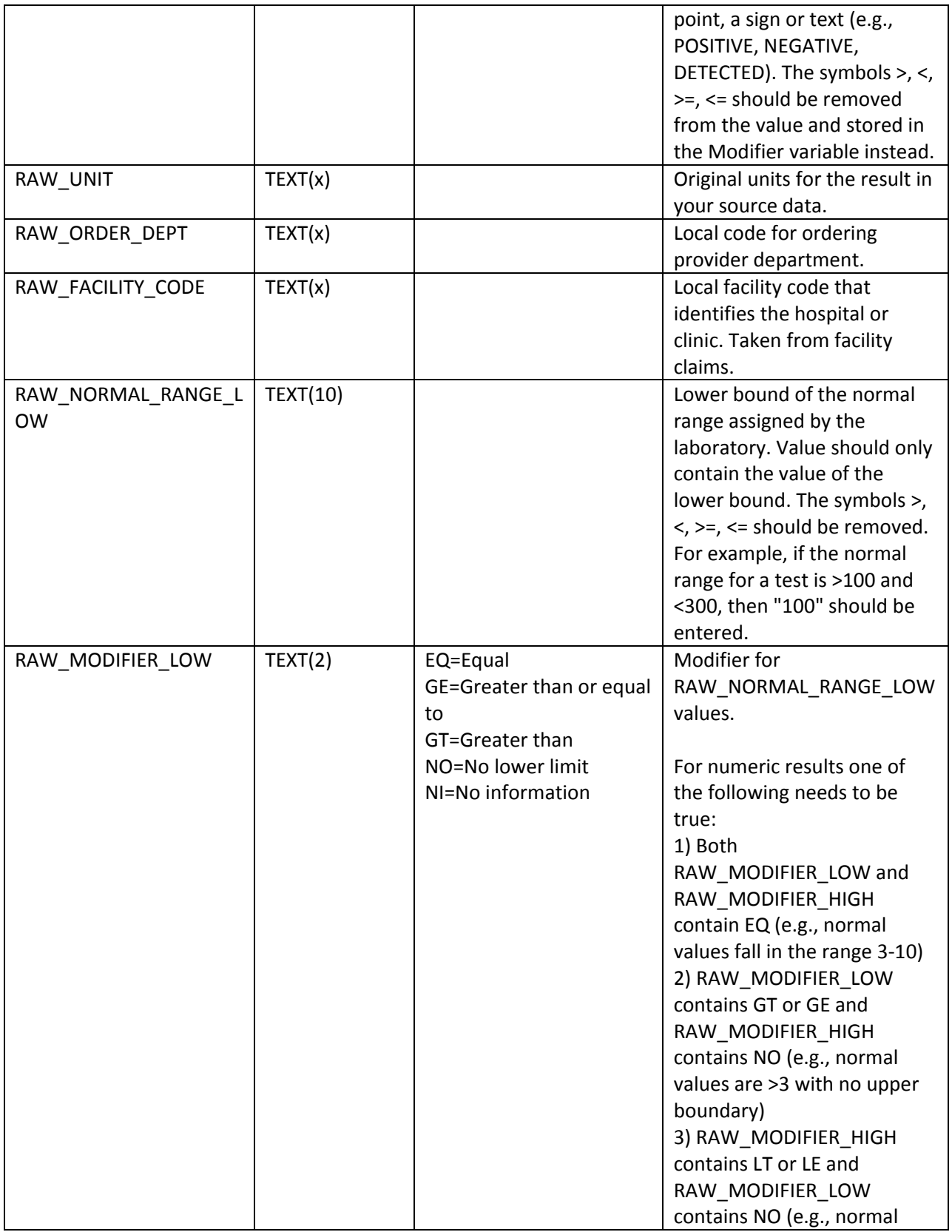

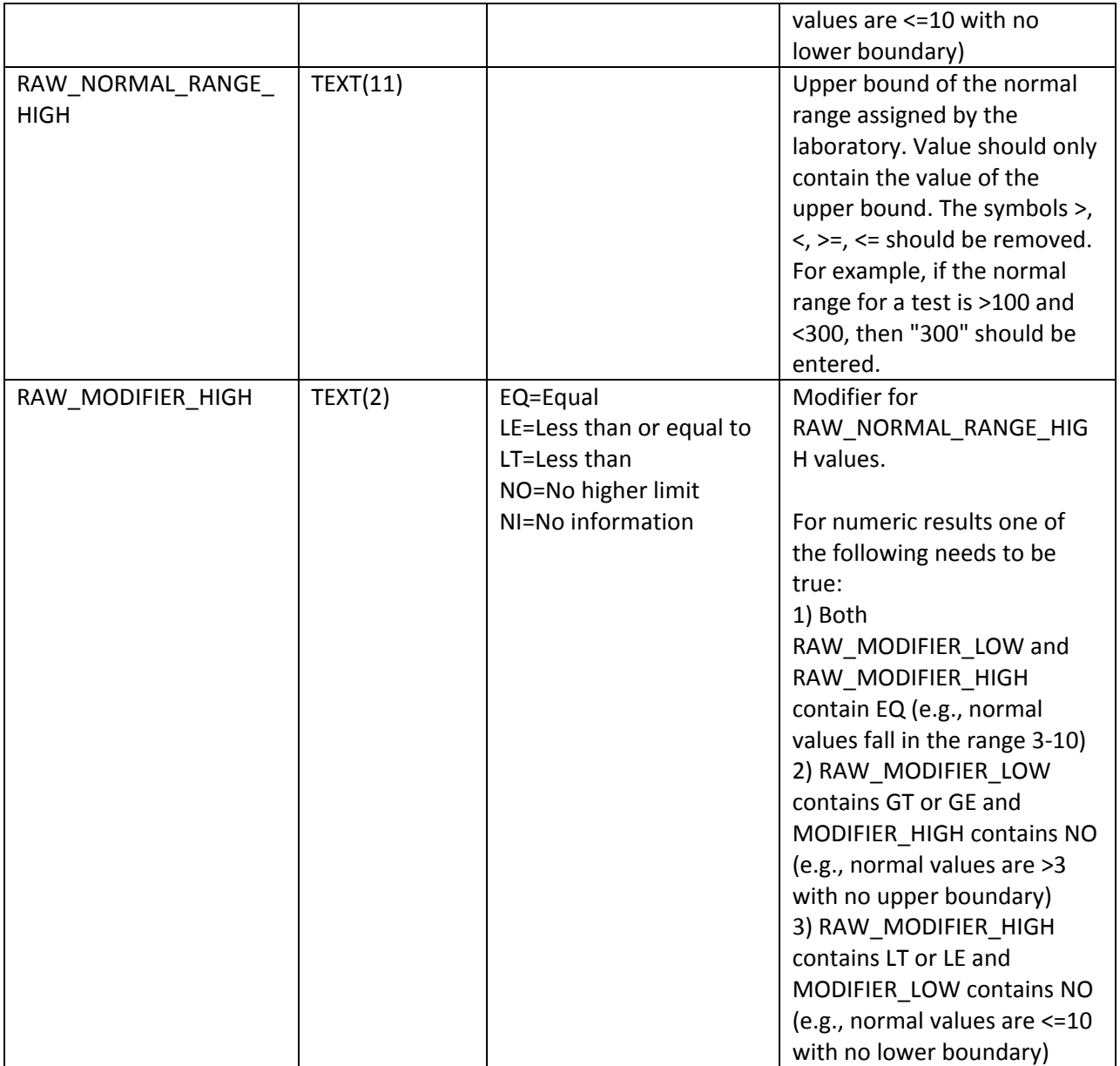